# **QO100: Takt und Versorgung für LNB und Pluto**

# **Version 4B**

sowohl in der Heimstation als auch im Portabelbetrieb möchte man den Aufwand und die Verdrahtung so gut es geht minimieren.

Was man immer braucht ist:

- 1. Stromversorgung des LNBs über das Sat-Kabel
- 2. stabile 25 MHz Referenzfrequenz für den LNB (evt. auch über das Sat-Kabel)
- 3. stabile Referenzfrequenz für den Pluto
- 4. optional: 10 MHz Referenzausgang für TRX (IC9700) oder Frequenzzähler

die folgende Schaltung löst diese immer wiederkehrende Aufgabe.

Die Stromversorgung erfolgt aus dem Stationsnetzteil oder der Autobatterie mit 13,8 Volt (12V).

Der Referenztakt wird mit einem hochgenauen OCXO erzeugt, der optional GPS stabilisiert werden kann.

# **Blockdiagramm:**

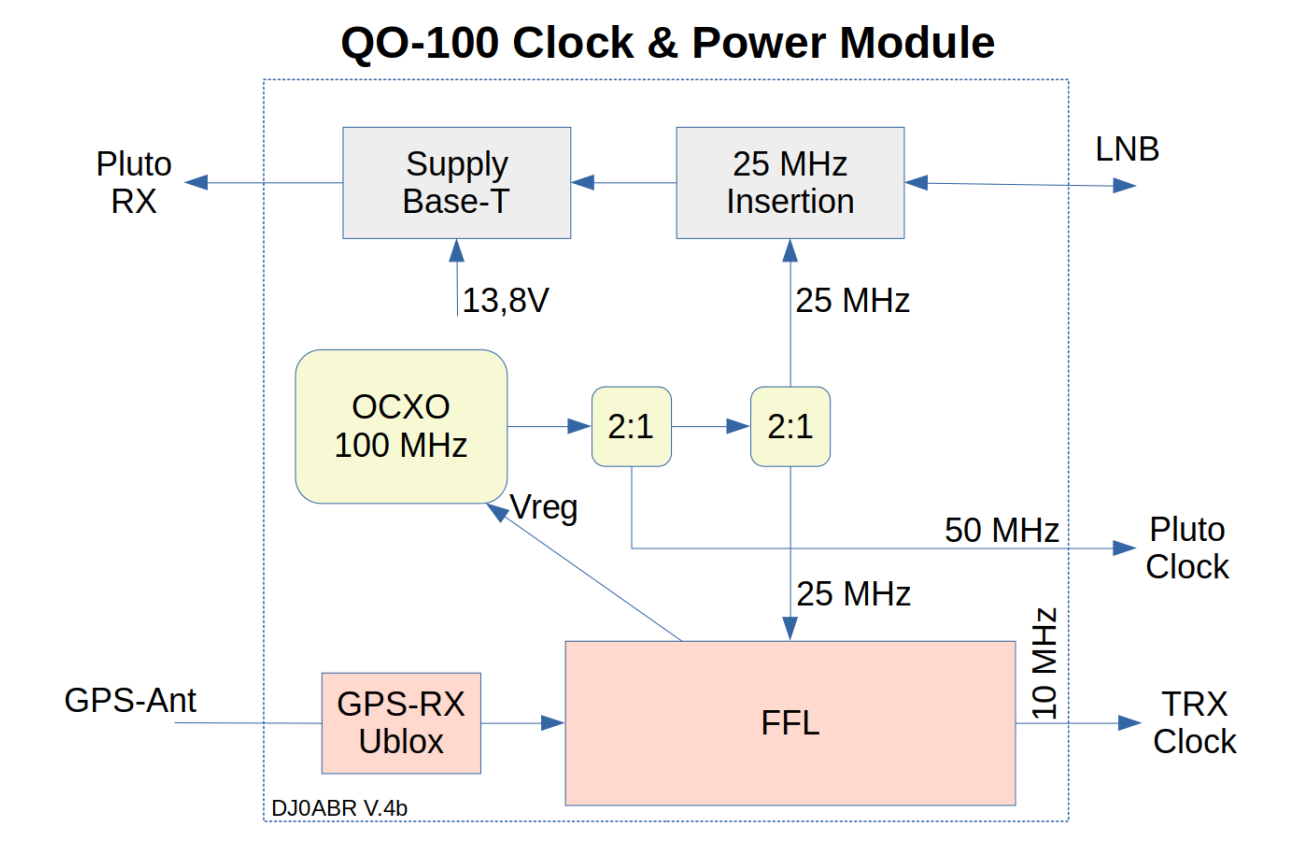

## **Takterzeugung:**

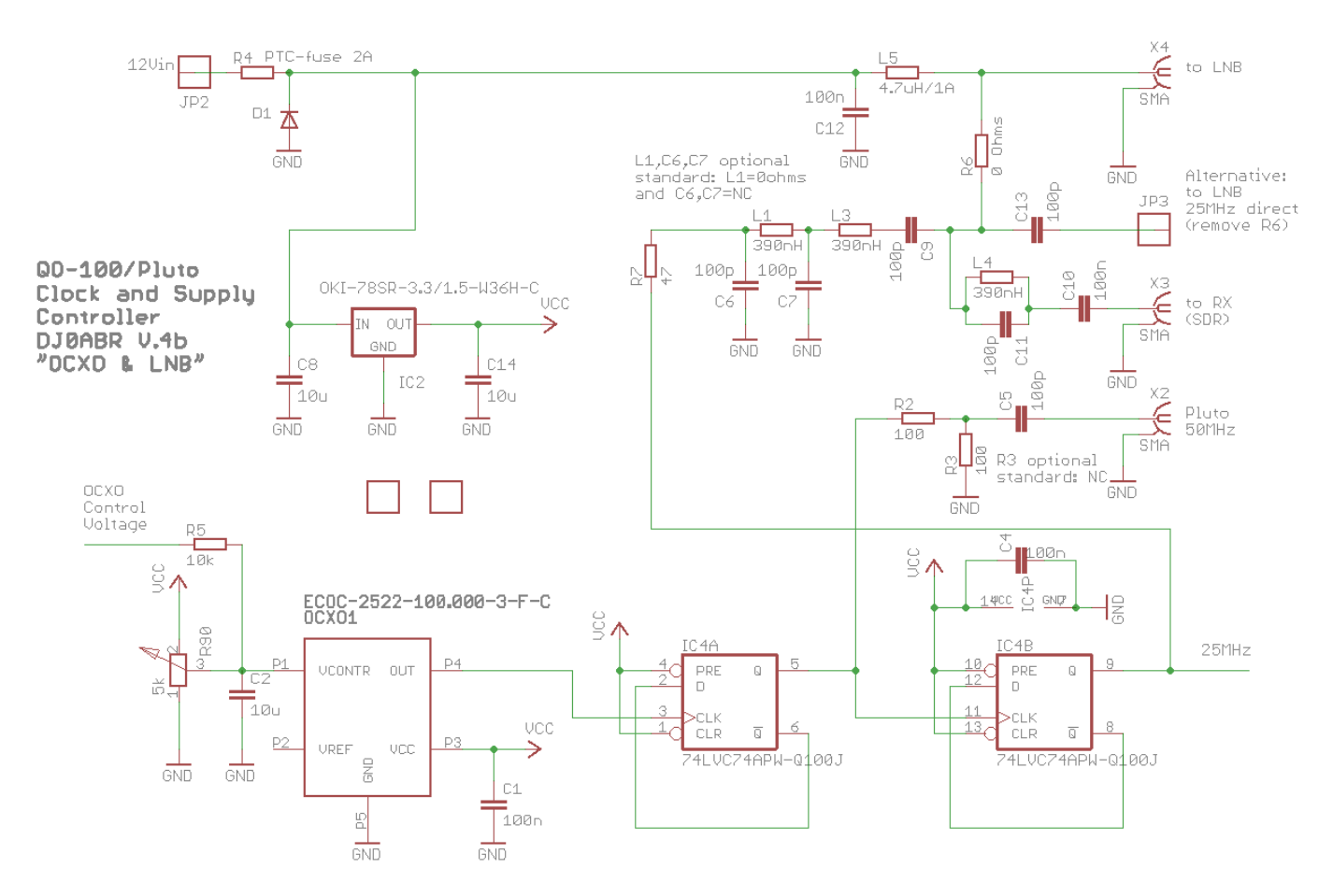

Auf der Platine (welche in ein übliches 74x55mm Weißblechgehäuse passt) befindet sich ein SMA-Stecker zum Anschluss des Sat-Kabels. Dieser ist mit einer SMA-Buchse für den Empfänger verbunden. Die LNB Versorgung wird über eine 4,7uH Drossel eingespeist (Phantomspeisung). Bei einer Spannung von 13,8 bzw 12V schaltet der LNB auf die Polarisation für den NB Transponder von QO-100.

Der OCXO ECOC-2522-10.000-3-F-C (erhältlich z.B. bei Digikey) ist vergleichsweise sehr preiswert. Ja klar, er kostet einiges, aber verglichen mit seinen hervorragenden Daten ist der Preis in Ordnung. Er ist so präzise, dass man sich keine GPS Anbindung braucht. Trotzdem wurde optional eine GPS Korrektur vorgesehen, die jedoch nicht bestückt werden muss.

Verfügbarkeit: da genau dieser OCXO nicht immer verfügbar ist, gibt es baugleiche OCXO von anderen Herstellern, siehe:

Abracon AOCJY-100.000MHZ, von z.B. Mouser, verschiedene Optionen (wobei Typen ohne SW zu bevorzugen sind), die alle gehen sollten, auch bedrahtete Typen lassen sich auf der Leiterplatte montieren, dieser OCXO wurde von mir nicht getestet, laut Datenblatt sollte er aber genauso gut funktionieren.

Der OCXO erzeugt die Referenzfrquenz von 100 MHz. Mit dem ersten Teiler wird 50 MHz zur Versorgung eines Plutos und mit einem zweiten Teiler 25 MHz zur Versorgung des LNBs erzeugt.

Das 50 MHz Signal wird für den Pluto im Pegel abgesenkt und auf einer SMA Buchse ausgegeben. Für den LNB wird das 25 MHz Signal gefiltert und kann dann entweder auch in das Sat-Kabel eingespeist werden, oder man greift es an einem eigenen Lötpunkt ab.

Normalerweise wird man die 25 MHz über das Sat-Kabel leiten um möglichst wenig Verdrahtungsaufwand mitschleppen zu müssen. Dazu wird im LNB ein Auskoppelfilter eingebaut.

Am Beispiel eines Megasat-LNBs wird der Einbau hier beschrieben: [LNB Umbau](https://wiki.amsat-dl.org/doku.php?id=de:tricks:lnb_diavolo)

Die interne Versorgungsspannung von 3,3V wird mit einem kleinen Step-Down-Wandler erzeugt. Dieser ist pinkompatibel mit dem bekannten 78xx. Sollte ein 78xx Typ zum Einsatz kommen, so muss dieser gekühlt werden, während der Step-Down-Wandler keine Kühlung braucht.

# **GPS Empfänger:**

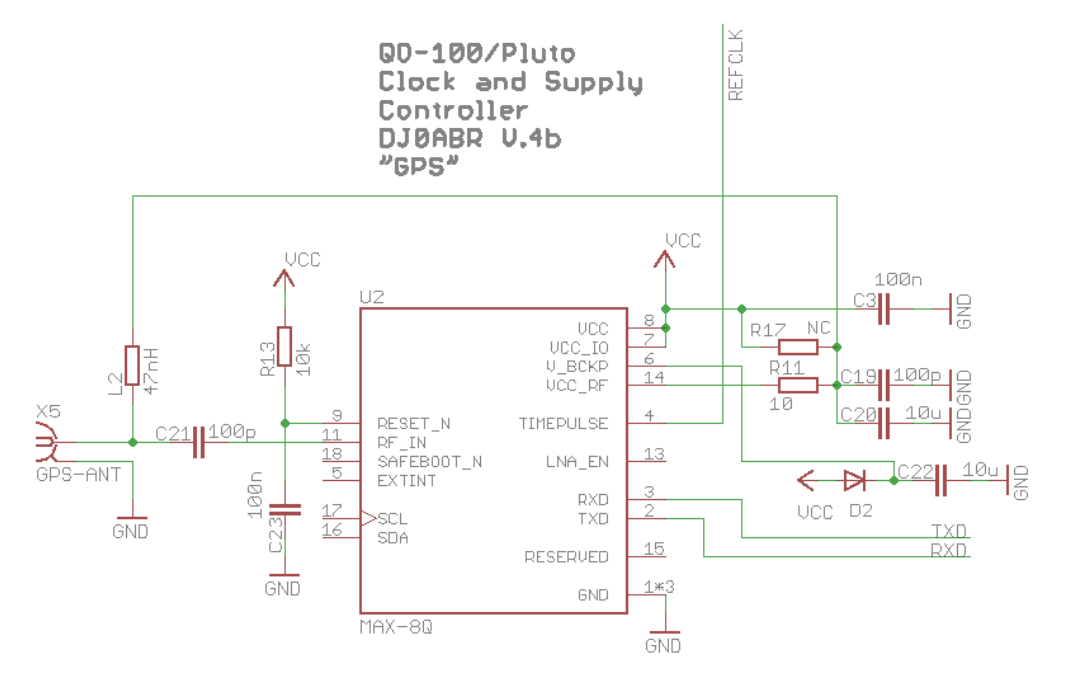

es kommt ein Ublox MAX-8Q zum Einsatz. Dieses Modul ist preiswert und hat einen programmierbaren Referenzausgang (10 MHz). Das stark jitternde 10 MHz Signal wird von der FFL zur Stabilisierung benutzt.

Über die serielle Schnittstelle wird das Ublox Modul so eingestellt, dass es bei gültigem GPS Empfangssignal die Referenzfrequenz ausgibt.

**Teiler 10 : 1**

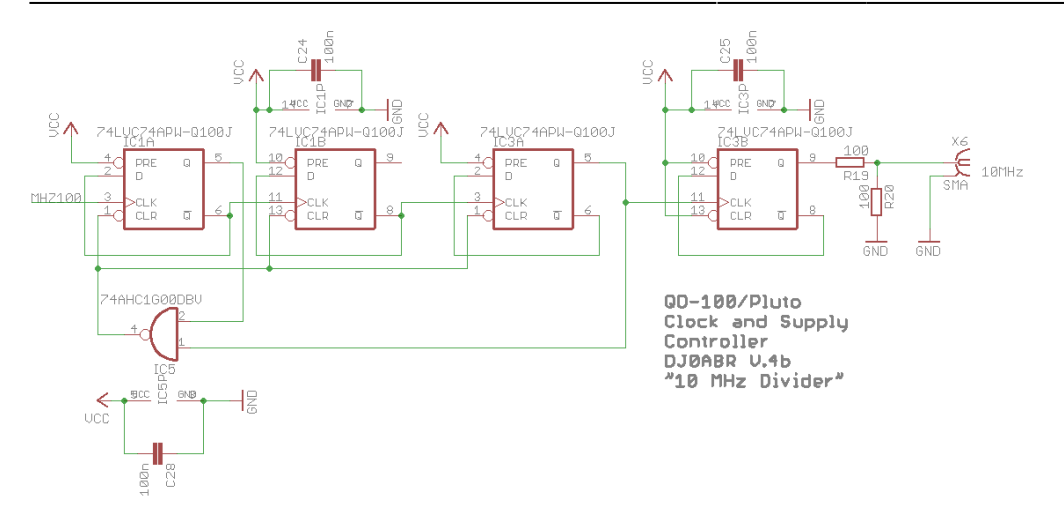

Aus dem 100 MHz OCXO wird 10 MHz erzeugt. Diese Frequenz kann für einen Transceiver (z.B. IC9700) oder auch Frequenzzähler usw. benutzt werden.

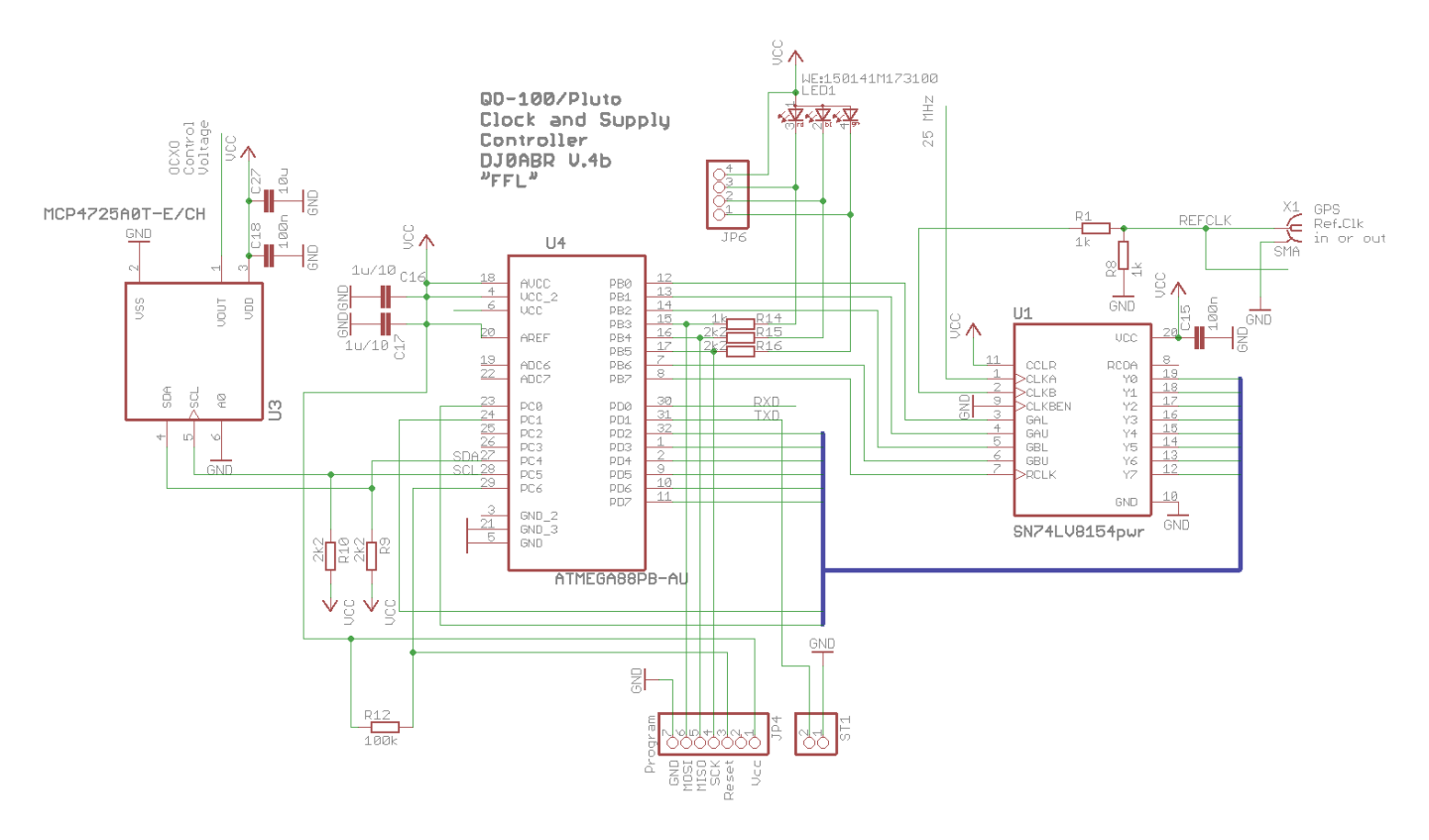

# **FFL (Frequency Locked Loop):**

Mit einem 16 bit Zähler wird sowohl der 25 MHz LNB-Takt als auch das 10 MHz Referenzsignal gezählt. Durch Vergleich beider Signale per Software wird die tatsächliche Frequenz des 25 MHz Signals, mit einer Genauigkeit von 0,01Hz, gemessen. Aus der Abweichung wird ein Korrekturwert gebildet, welcher über einen 12bit DAC als Steuerspannung den OCXO fein abstimmt.

Der 74LV8154 wird benötigt, da der uC nicht schnell genug ist um 25 MHz direkt zu zählen. Alle 2ms wird der Zählerstand ausgelesen und dann per Software zum vollständigen Zählwert ergänzt.

### **die Platine:**

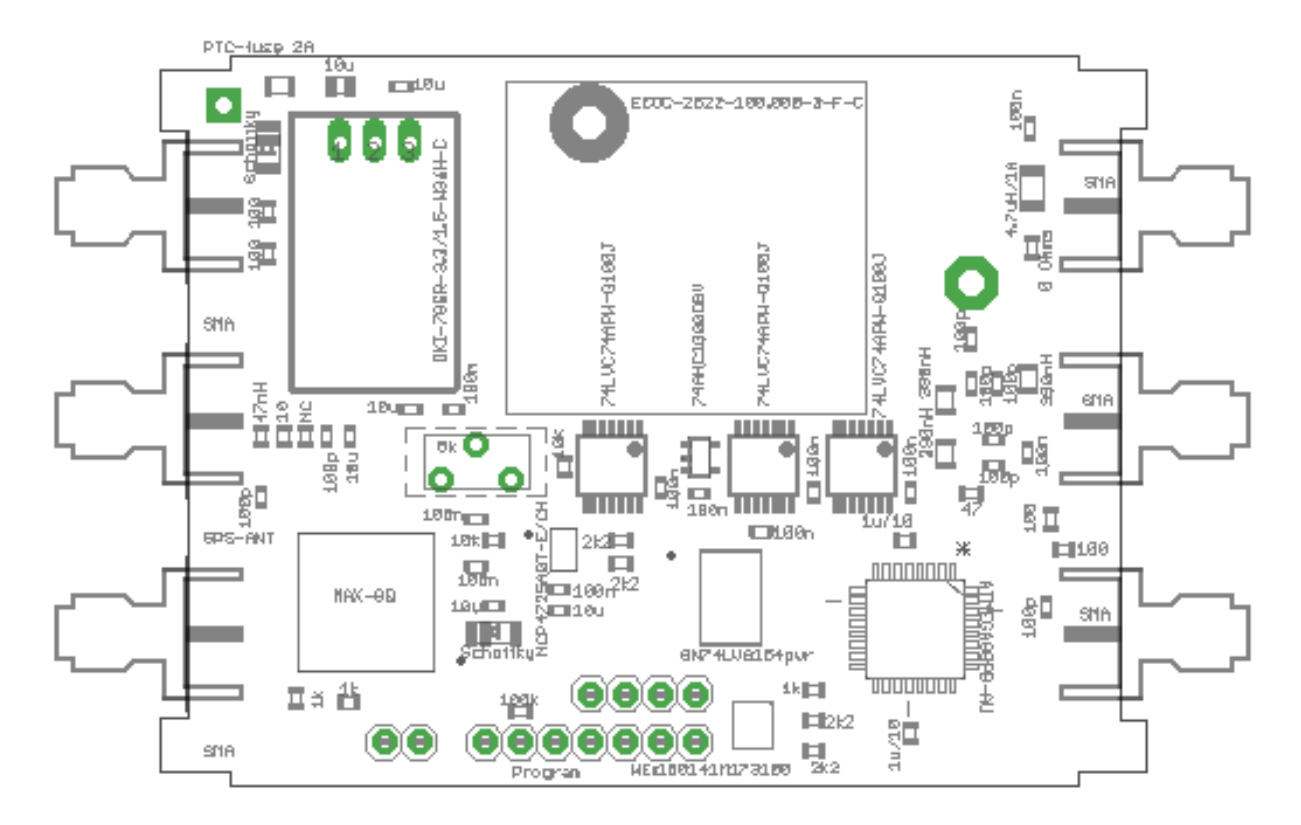

die Platine ist für ein Weißblechgehäuse 72x55mm vorgesehen.

# **Pluto Taktumstellung**

damit der Pluto mit 50 MHz funktioniert muss er umgeschaltet werden. Siehe hier: [Pluto Takt](https://wiki.amsat-dl.org/doku.php?id=de:tricks:pluto_extclk)

#### **Anschluss des Plutos:**

An Stecker X2 kann ein Adalm-Pluto Rev.C direkt angeschlossen werden. Falls noch nicht gemacht, benötigt man ein SMA-U.Fl Adapterkabel für den Pluto Rev.C.

#### **Anschluss des LNBs:**

der LNB wird mit der benötigten Spannung für vertikale Polarisation versorgt (SSB Betrieb). Außerdem wird über R6 die 25 MHz Referenz in das Sat-Kabel eingespeist, welche im LNB ausgekoppelt wird (Amsat-DL Modifikation).

Hat man einen LNB ohne diese Auskopplung, so kann man die 25 MHz auch an JP3 abgreifen und über ein separates Kabel zum LNB führen.

#### **Anschluss Empfänger:**

Ein SDR Empfänger wird an X3 angeschlossen. Hier liegt nur mehr das reine Empfangssignal im Bereich von ca. 739 MHz an. Man benötigt also eine SDR wie den Pluto. Zum Anschluss an normale Funkgeräte müsste noch eine passender Mischer angeschlossen werden.

#### **Betrieb ohne GPS:**

Man bestückt das Poti R90. Die ICs U1, U3 und U4 und die zugehörigen Bauteile werden nicht benötigt und bleiben frei.

Nach dem Aufbau misst man am 50 MHz Anschluss mit einem guten Frequenzzähler. Mit dem Poti gleicht man auf genau 50 MHz ab. Der OCXO hat eine geringe Alterung, sodass er mehrere Monate ohne weiteren Abgleich betrieben werden kann. Für normale Anwendungen auf QO-100 braucht er gar nicht mehr nachgeglichen zu werden. Selbst nach Jahren beträgt die Abweichung nur wenige kHz der QO-100 Empfangsfrequenz.

#### **Betrieb mit GPS:**

In diesem Fall wird alles bestückt. Bei der ersten Inbetriebnahme muss das Poti abgeglichen werden. Dazu verbindet man an Stiftleiste JP4 die Leitungen MISO und MOSI, dann schaltet man ein. Mit einem Frequenzzähler misst man den 50 MHz Ausgang und stellt das Poti so gut es geht auf 50 MHz. Danach wird ausgeschaltet und die Brücke entfernt.

Zu beachten ist, dass der komplette Synchronisationsvorgang mindesten 5 bis 10 Minuten oder länger dauern kann. Durch diese lange Schleifenzeit hat man kein zusätzliches Phasenrauschen und wird außerdem von der kurzzeitigen Qualität der GPS-Referenz unabhängig (ein GPS Empfänger hat zwar eine hervorragende Langzeitgenauigkeit, jedoch einen schlechten kurzzeitigen Jitter).

#### **LEDs:**

rot … Betriebsanzeige. Leuchtet nach wenigen Sekunden sobald das System betriebsbereit ist

blau … (nur mit GPS) leuchtet sobald der OCXO nahe der Sollfrequenz ist. Funkbetrieb ist jetzt bereits möglich.

grün … (nur mit GPS) leuchtet sobald der OCXO mindestens einmal eine Genauigkeit von besser als 0,4ppb erreicht hat, es besteht GPS lock.

#### **Tipps:**

wenn die Länge des SAT Kabels zum LNB sehr lang ist (mehrere 10m), so kann der Pegel des 25 MHz Taktes zu klein werden. In diesem Fall werden C6 und C7 nicht bestückt und L1 durch eine Lötbrücke ersetzt. Für extrem lange Kabel kann man auch R6 und R7 durch Lötbrücken ersetzen, was bei meinem 80m langen SAT Kabel notwendig war.

#### **Erstmalige Inbetriebnahme:**

zur Diagnose ist es sinnvoll an die Pins TXD und GND einen seriellen Monitor anzuschließen (3,3V Pegel, 9600 Bd 8N1). Hier zeigt das Gerät laufend die Betriebsdaten an und man kann den Synchronisationsvorgang gut beobachten.

Das Poti dient dazu um die Regelspannung des OCXO ungefähr in der Mitte der Versorgungsspannung zu halten. Nach dem Flashen der Firmware brückt man zunächst die Pins MOSI und MISO am Programmierstecker, dann schaltet man ein (ca. 10 Minuten warten bis der OCXO Betriebstemperatur hat). An den 50 MHz Ausgang wird ein Frequenzzähler angeschlossen (möglichst mit GPS Referenz, aber es geht auch ohne). Jetzt stellt man das Poti so ein, dass genau 50 MHz angezeigt werden. Die Brücke wird wieder entfernt und das Gerät neu eingeschaltet.

Ab jetzt läuft alles automatisch und man kann im Monitor sehen wie sich die Frequenz immer besser dem GPS Signal (oder dem ext,. 10 MHz Referenztakt) annähert. Dabei leuchtet zunächst die rote LED (Frequenz noch ungenau), Nach einigen Minuten (ca. 5 oder etwas schneller, je nachdem wie genau man das Poti abgeglichen hatte) beginnt die LED blau zu leuchten, damit ist die Frequenz bereits grob synchronisiert und der Takt ist bereits nutzbar. Jetzt beginnt das Gerät mit der Feinabstimmung, welche sehr lange dauern kann (z.B. eine halbe Stunde oder länger). Sobald die Feinabstimmung erledigt ist, leuchtet die LED grün und der Takt ist jetzt synchronisiert.

# **fertiges Gerät:**

 $\pmb{\times}$ 

# **Betriebsdaten:**

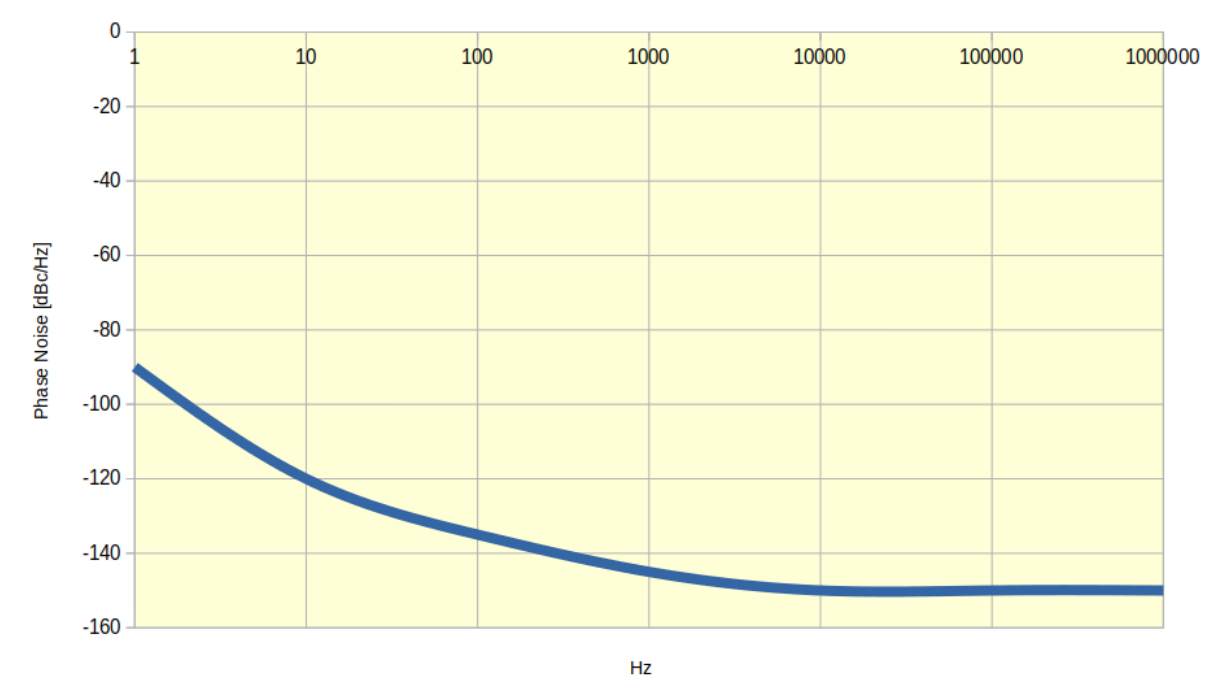

#### **Phasenrauschen**

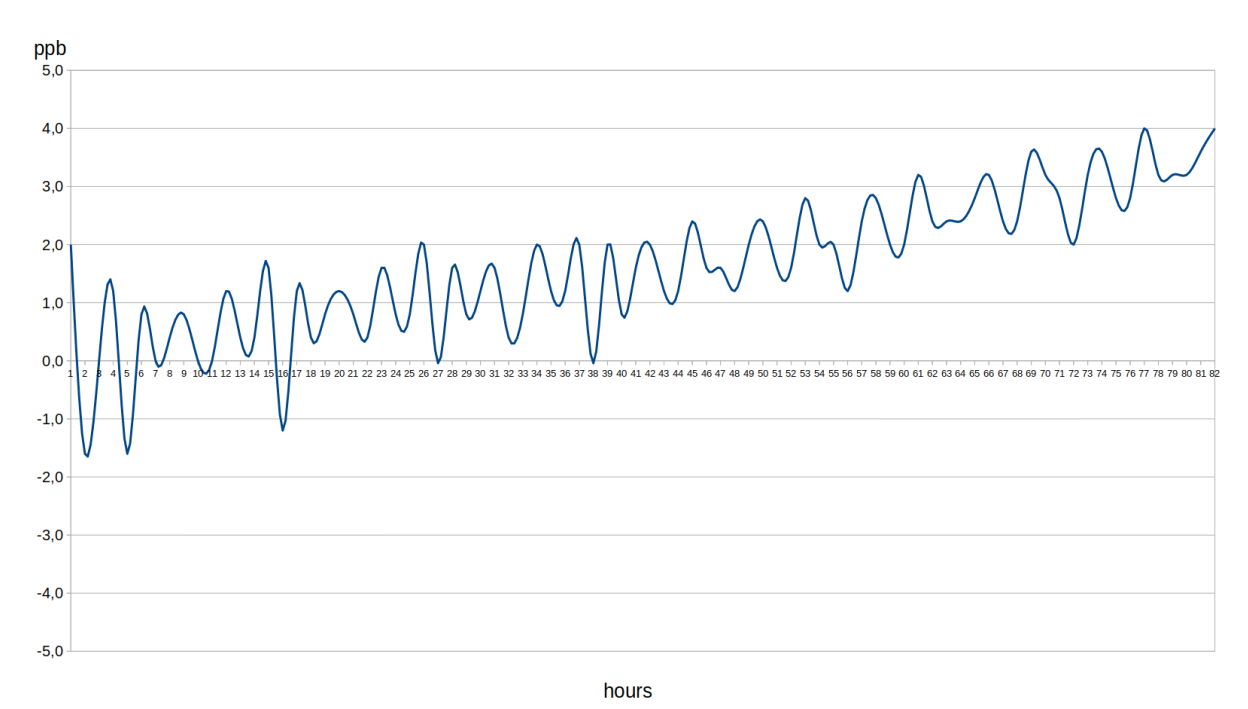

#### **OCXO freilaufend, noch in der Einlaufphase**

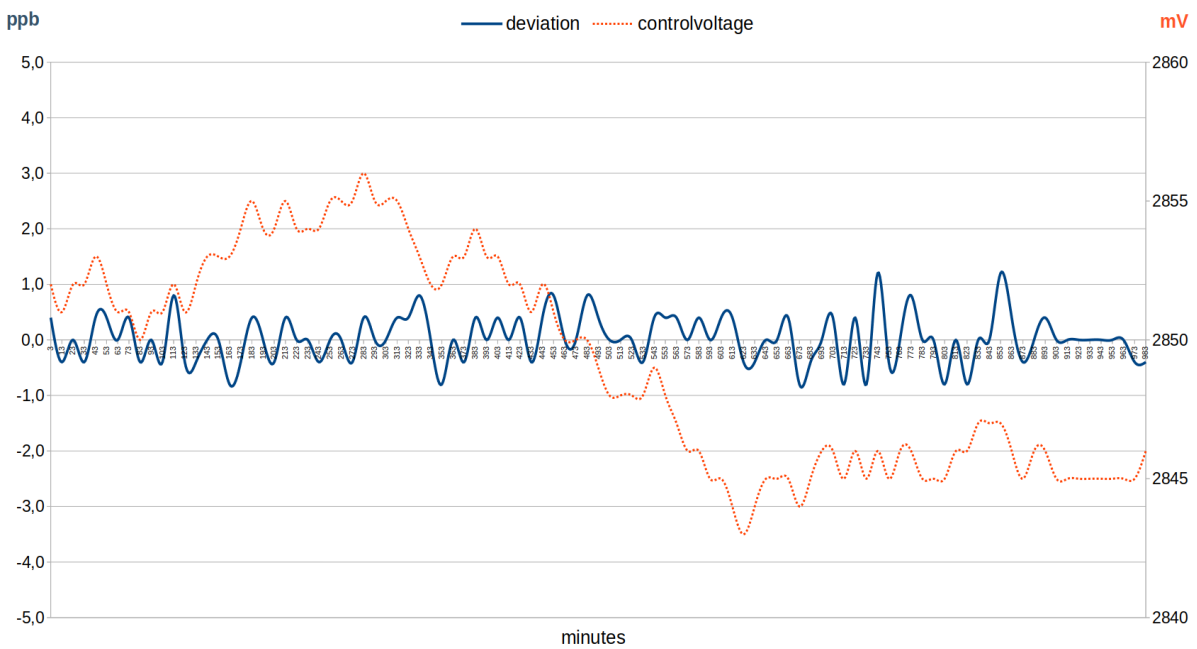

#### **OCXO GPS stabilisiert**

#### **Downloads:**

#### **Eagle Schaltplan und Layout**

#### qo100clock4b.sch.zip

#### qo100clock4b.brd.zip

Zum Compilieren der Firmware benötigt man eine vollständige Installation von avr-gcc (siehe "comp"), zum flashen avrdude (siehe "prg").

uC und Firmware ist nur für GPS Betrieb erforderlich. Reiner OCXO Betrieb benötigt keinen Microcontroller.

ocxo\_firmware.zip

#### **Bezugsquelle für Leerplatinen:**

Ernst, DL1EV: dl1ev@gmx.de Platinennummer: 10824

From: <http://projects.dj0abr.de/>- **DJ0ABR Projects**

Permanent link: **<http://projects.dj0abr.de/doku.php?id=de:sat:plutolnb>**

Last update: **2024/01/16 19:00**

 $\pmb{\times}$ 

DJ0ABR Projects - http://projects.dj0abr.de/